### **Internet and the Web**

#### Overview of this lesson

- Internet, the Web, protocols, IP, domain names and DNS
- $\blacksquare$  client-server architecture, servers, search engines
- web content, languages and formats, creation tools, W3C
- web browser, history, architecture
- HTTP protocol, URLs, download/upload, cookies, HTTP2
- **crawling**

Link to a PDF of these slides : pdf

## **Internet vs. The Web**

- Internet
	- physical network of computers (or hosts)
	- communicating with a set of protocols
- World Wide Web, Web, WWW :
	- logical collection of hyperlinked documents
		- static and dynamic
		- accessible from the Internet
	- each document (or Web page, or resource) identified by a **URL**
- **■** Intranet
	- Network of computers not accessible from the general internet
	- Private Web Pages, not accessible from the Internet
- Deep Web
	- World Wide Web not indexed by search engines
- Dark Web
	- World Wide Web content that exists on networks which use the public Internet but which require specific software,

../tp ./logo-IPP-s

#### • Part of the Deep Web

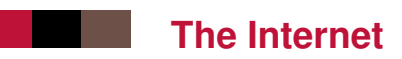

#### Protocol Stack

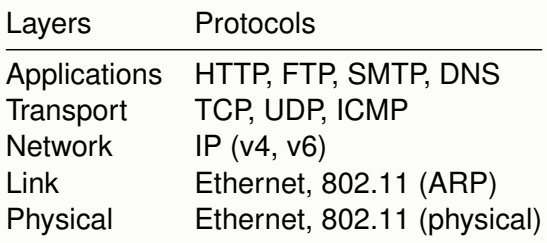

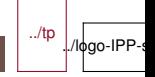

### **IP : Internet Protocol**

- Defined by IETF in [1981](https://www.ietf.org/rfc/rfc791.txt)
- **Addressing** machines and **routing** over the Internet
- $\blacksquare$  Two versions of the IP protocol on the Internet :
	- IPv4 (very well spread)
	- IPv6 (not that well-spread yet)
- $IPv4$ 
	- 4-byte addresses assigned to each computer, e.g., 137.194.2.24.
	- Institutions are given ranges of such addresses, to assign as they will.
	- Problem :
		- only 232 possible addresses
		- a large number of them cannot be assigned to new hosts.
		- many hosts connected to the Internet do not have an IPv4 address (see [IPv4 Address Exhaustion\)](http://en.wikipedia.org/wiki/IPv4_address_exhaustion)
		- some network address translation (NAT) occurs.
- $I\blacksquare$  IPv6 :
	- 16-byte addresses ;

• much larger address space ! Addresses look like

4/66 IMT-TP-IDS-MM

#### 2001 :000 :0001 :2 :110 (meaning

## **TCP : Transmission Control Protocol**

- Defined also by IETF in [1981](https://www.ietf.org/rfc/rfc793.txt)
- One of the two main transport protocols used on IP, with UDP (User Datagram Protocol)
- Contrarily to UDP, provides reliable transmission of data (acknowledgments)
- $\blacksquare$  Data is divided into small datagrams ( $\lt=$  MTU) that are sent over the network, and possibly reordered at the end point
- **Port Number** 
	- Like UDP, each TCP transmission indicates a source and a destination port number (between 0 and 65535) to distinguish it from other traffic
	- A client usually select a random port number for establishing a connection to a fixed port number on a server
	- The port number on a server conventionally identifies an application protocol on top of TCP/IP : 22 for SSH, 25 for SMTP, 110 for POP3. . .

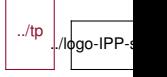

# **DNS : Domain Name System**

- Defined and modified by IETF
- IPv4 addresses are hard to memorize, and a given service (e.g., a Web site) may change IP addresses (e.g., new Internet service provider)
	- Even more so for IPv6 addresses !
- DNS : a UDP/IP-based protocol for associating human-friendly names (e.g., www.google.com, weather.yahoo.com) to IP addresses
- Hierarchical domain names :
	- com is a top-level domain (TLD), yahoo.com is a subdomain thereof, etc.
- $\blacksquare$  Hierarchical domain name resolution :
	- root servers with fixed IPs know who is in charge of TLDs, servers in charge of a domain know who is in charge of a subdomain, etc.
- Nothing magic with www in www.google.com : just a subdomain of google.com.

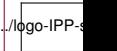

../tp

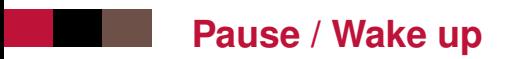

#### What do you need to create a web site ?

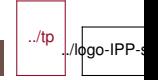

# **Pause / Solution**

#### an IP number

- is your home IP constant or does it change every time you reboot the box ?
- $\blacksquare$  a domain name
- $\blacksquare$  a configuration of the domain name to point to the IP
- a port redirection on your box for port 80
- $\blacksquare$  a web server on the target machine

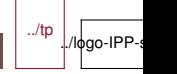

#### **The Web**

#### a Client/Server architecture

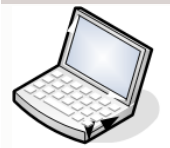

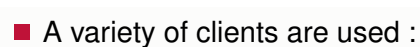

- graphical browsers
- textual browsers : w3m, lynx . . .
	- used by visually-impaired people when sites are accessible
- browsers with speech-synthesis engines
- crawlers, spiders, robots . . .
- Servers deliver content to the clients :
	- static content (pages, images, . . .)
	- dynamically generated content (php, js, asp, . . .)
- Architectural choice : light-client/heavy-client

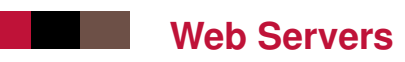

Many large software companies have either their own Web server or their own modified version of Apache (notably, GWS for Google).

nginx and lighthttpd are lighter (i.e., less feature-rich, but faster in some contexts) than Apache.

The versions of Microsoft IIS released with consumer versions of Windows are very limited.

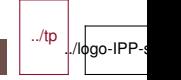

# **Web search engines**

- A large number of different search engines, with market shares varying a lot from country to country.
- At the world level:
	- Google vastly dominating (around 80% of the market ; more than 90% market share in France !)
	- Yahoo !+Bing still resists to its main competitor (around 10% of the market)
- $\blacksquare$  In some countries, local search engines dominate the market
	- Baidu with 75% in China.
	- Naver in Korea.
	- Yahoo ! Japan in Japan,
	- Yandex in Russia
- Other search engines mostly either use one of these as backend (e.g., Google for AOL) or combine the results of existing search engines

../tp

./logo-IP

■ Many others : DuckDuckGo, Exalead, ...

### **What is Web Content ?**

- $\blacksquare$  Textual, visual or aural content experienced when using a browser
	- «Web Page»
	- «Web Site»
	- «Web Application»
- A mix of multiple languages and file formats
	- Used by the client (don't mix with server-side languages)
	- Each with its own usefulness (HTML, CSS, JS . . .)
	- Hierarchically nested : e.g. CSS content in HTML content
	- Referencing each other : hyperlinks, e.g. JS content referenced from HTML content

**Statistics** 

# **Languages of the Web**

#### **HTML / XHTML**

- Content structuration
- Basic rendering
- **CSS** 
	- Presentation instructions to render the HTML content
	- Layout, animations, . . .
- **SVG** 
	- Presentation instructions to render rich graphical content
- **■** JS
	- Programmatic behavior to be added to HTML or SVG content

# **Additional Languages of the Web**

#### XML

- Data exchange, validation, ...
- **D**.JSON
	- Data exchange
- MathML
	- Mathematical formulas
- And many others (standards or not)

```
Example of mixed languages
   <!DOCTYPE html>
   <html><head>
     <title>Hello</title>
     <script>
      window.onload=function(e) { alert("Page loaded!"); };
     </script>
     <style type="text/css">
      body { width: 30%; margin: auto; }
      p {
       font-size: 30px;
       font-family: sans-serif;
       }
     </style>
    </head>
    <body>
     \langle n \ranglethe src="image" refloated research: left; margin-right: 5px" on image of the space of the space of an image of
15/66 IMT-TP-IDS-MM
                                                              ./ logo-IPP-s
```
### **Tools to create web content**

#### *After 40 years, not one good universal HTML editor yet !*

- General purpose tools
	- Text Editor (Atom, Sublime . . .)
	- Integrated Development Environment (Visual Studio, Eclipse . . .)
- Specific Tools
	- DreamWeaver
	- Brackets
	- Aptana
	- $\bullet$  . . .
- Code playgrounds
	- [JS Fiddle](http://jsfiddle.net/)
	- [Code Pen](http://codepen.io/)
	- [CSS Deck](http://cssdeck.com/)
	- [JS Bin](http://jsbin.com/)

### **Tools to Debug**

■ What kind of debugging?

- Source Code Inspector : HTML, CSS, ...
- Advanced Inspectors : DOM Tree, CSS Rules
- JavaScript debug : step-by-step, breakpoints, . . .
- Network monitoring : requests, timing, ...
- Performances : frame rate, CPU, smoothness, memory . . .

Browser-integrated debugger (F12 / Cmd + Opt + I on Mac)

- [Chrome Dev Tools](https://developers.google.com/chrome-developer-tools/)
- [Mozilla Firebug](https://developer.mozilla.org/en-US/docs/Tools)
- [Microsoft Developer Tools](http://msdn.microsoft.com/en-us/library/dd565627(v=vs.85).aspx)
- [Safari Developer tools](https://developer.apple.com/technologies/safari/developer-tools.html)

### **[The World Wide Web Consortium \(W3C\)](http://www.w3.org)**

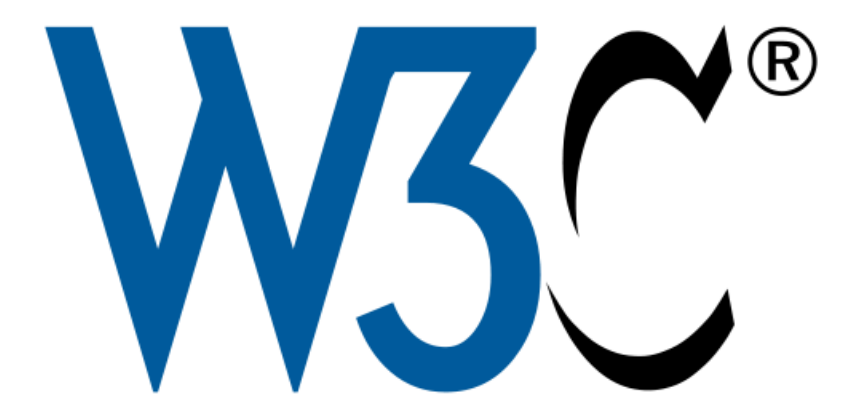

#### **International consortium**

• 460 members 18/66 IMT-TP-IDS-MM

• Created in 1994, by Tim Berners-Lee

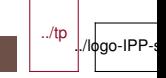

#### **Web Content** A Lot of W3C recommendations

Interaction Mobile Voice Web Semantic Privacy, Web **Web** Security **Services** XHTML Basic VoiceXML SOAP  $CSS$ **SVG** Mobile SVG **MTOM APPEL** SMIL CDF **SMIL Mobile XForms Basic CCXML WS-CDL XML Enc** MathML EMMA **XKMS** CC/PP DD Addressing **InkML** Web Accessibility / Internationalization / Device Independence / Quality Assurance XML, Namespaces, Schemas, XQuery/XPath, XSLT, DOM, XML Base, XPointer, RDF/XML, SPARQL XML Infoset, RDF Graph **Web Architectural Principles URI/IRI. HTTP** The Web Advancing to its Full Potential Internet

Applications

../tp ./lφgo-IPP-s

#### **Documentation**

- [W3C Web Platform Docs](http://www.webplatform.org/)
- **[Mozilla Developper Netwok \(MDN\)](https://developer.mozilla.org)**
- **[Microsoft MSDN](http://msdn.microsoft.com/en-us/library/windows/apps/br229576.aspx)**
- [W3C Website](http://www.w3.org/)
- [W3C Document Validator](http://validator.w3.org/)
- **NHATWG**
- and many more

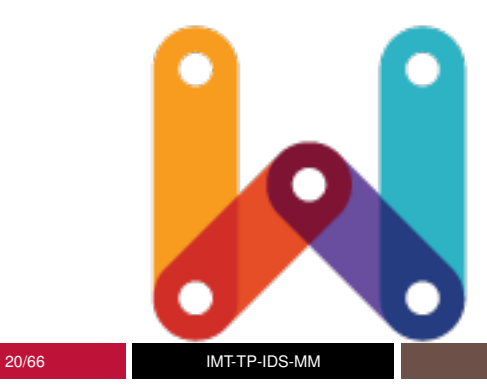

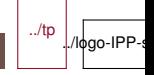

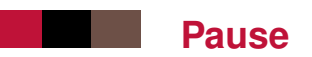

#### What do you need to create web content ?

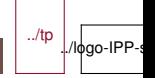

# **Pause / Answer**

- $\blacksquare$  a web server (see previous pause)
- some content (text with style, images, videos, sounds, etc)
- a way to create an HTML page
	- an editor with export to HTML
	- or knowledge of HTML and a simple text editor
- **possibly a validator to check your content is following** standards, that it is accessible, that the media are not too big for download or too poor quality...
- $\blacksquare$  some way to upload your production onto the web server

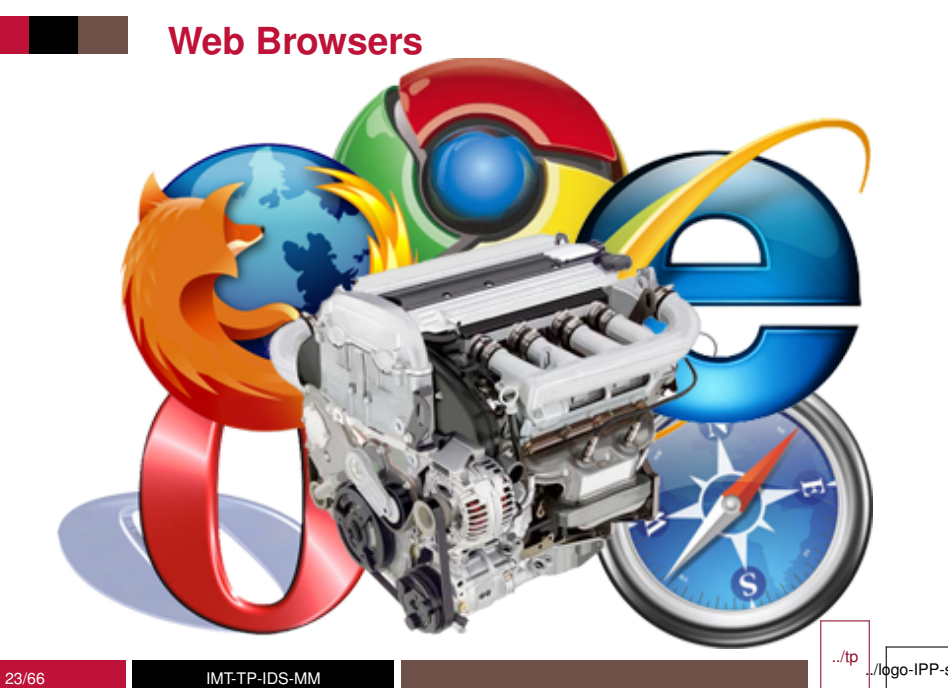

### **What is a browser ?**

- **Processing of Web Resources**
- **Downloading** of HTML/JS/CSS/Images/Videos . . . using Internet Protocols
	- Sequential/Syncronous vs. Parallel/Asynchronous
- **Rendering** (aural and visual)
- Handling **dynamicity**
- Reacting to **user interactions** 
	- Navigation, Click, ...
- Reacting to **network conditions** 
	- TCP Congestion, Streaming, . . . -Processing **animations**

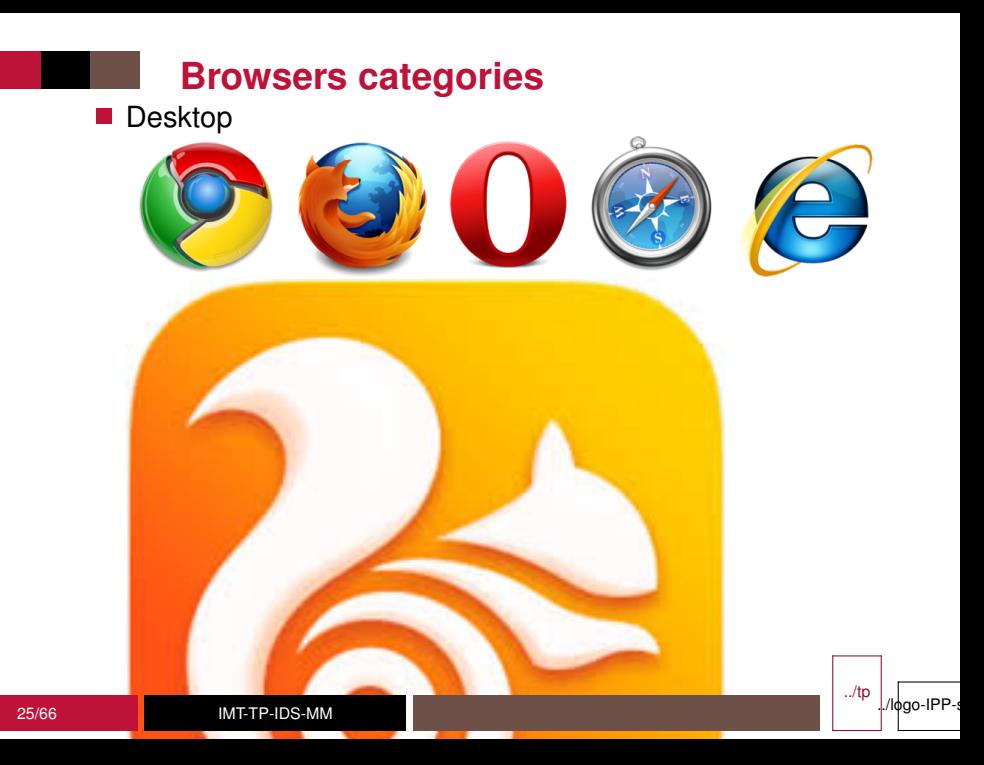

#### **Browser Wars**

70% 56% 42% statcounter 28% 14%

**StatCounter Global Stats** Browser Market Share Worldwide from Jan 2009 - Dec 2021

O Chrome O IE O Firefox O Safari O Opera O Android O UC Browser O Samsung Internet O Edge Legacy - Other (dotted)

### **Browser History**

- $\blacksquare$  Long [history](http://www.evolutionoftheweb.com/) of browsers
- $\blacksquare$  [Rapid](internet/timeline.png) evolution recently
- Next versions of major browsers very often
	- Ex : Chrome release a new version every 6 weeks
	- Ex : Firefox 5 (June 2011), Firefox 25 (Oct. 2013)
- Browsers are converging in standards support
	- But still have differences (see sites like [CanIUse.com](http://caniuse.com/) or [QuirksMode\)](http://www.quirksmode.org)

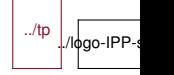

#### **[Browsers Simplified Architecture](internet/image12.png)**

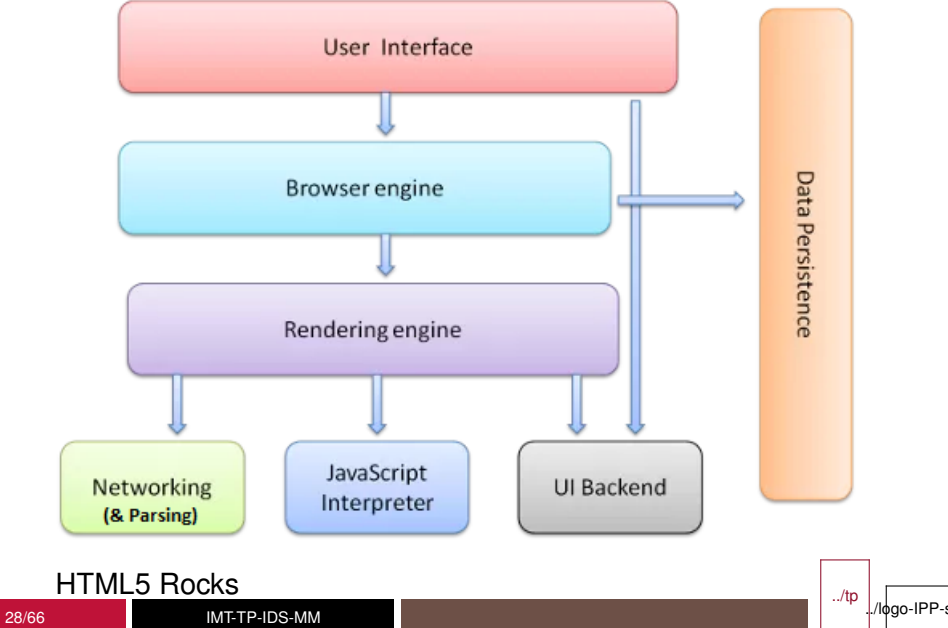

# **Browsers components**

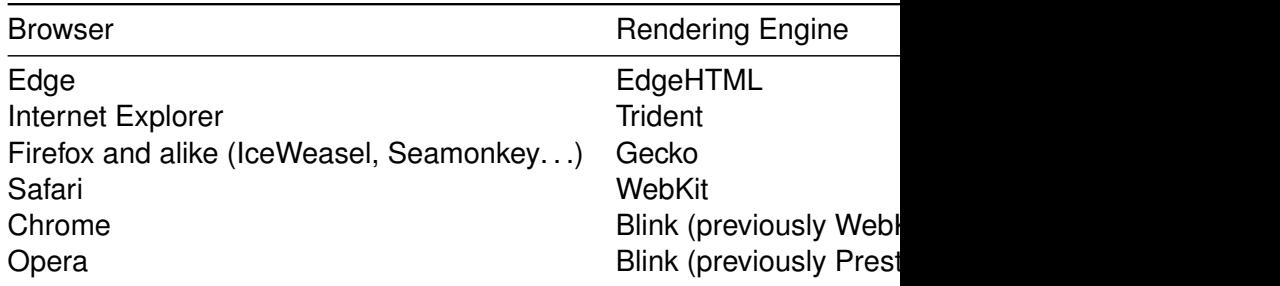

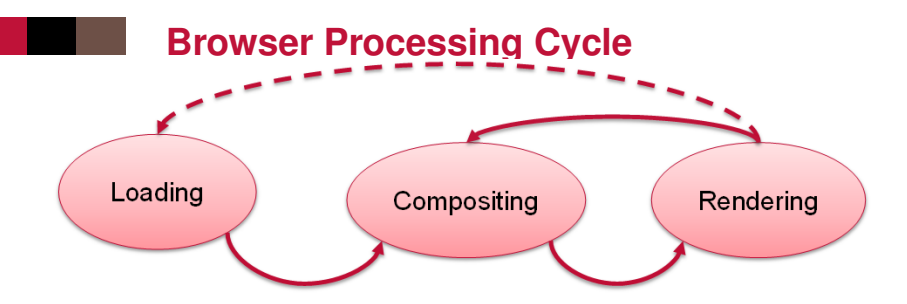

- **Loading:** 
	- creating a memory representation from input

#### ■ Compositing :

- applying styles, interactivity (scripting), animations, synchronizing media elements . . . to produce static data to be rendered
- $\blacksquare$  Rendering of static data
	- Converting text to pixels, vector graphics to pixels, applying graphical effects
	- Management of graphics card, video card, sound card

Performances : 30/66 IMT-TP-IDS-MM

 $\sim$  Height quality rendering, frame rate, reactivity, memory  $\sim$ 

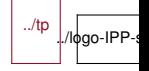

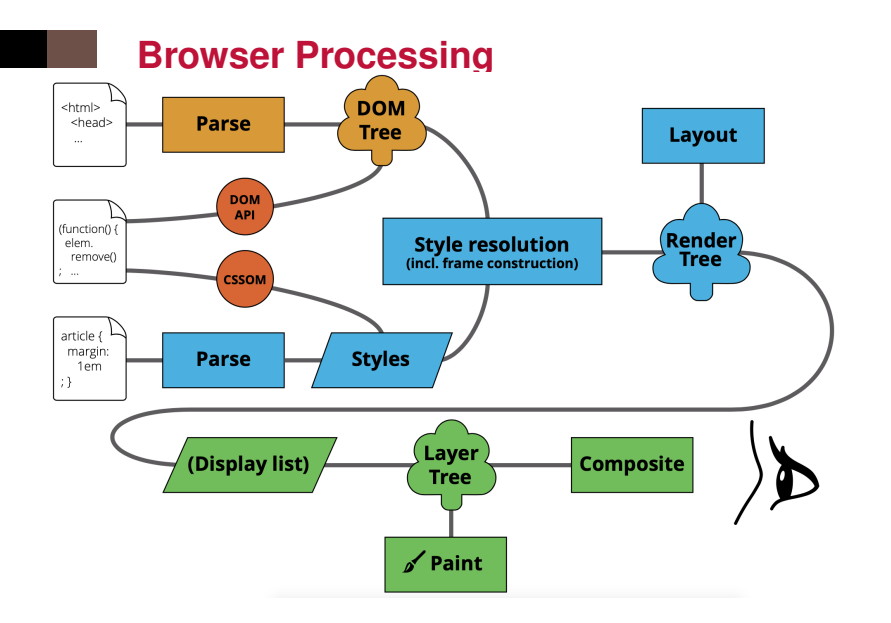

#### See [Mozilla's presentation](http://people.mozilla.org/~bbirtles/pres/graphical-web-2014/#/7)

./lφgo-IPP-s

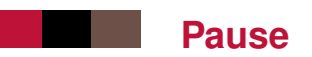

#### How should you choose your browser ?

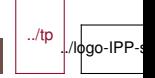

# **Pause / Answer**

- $\blacksquare$  standard : you should see/experience no difference
- $\blacksquare$  fast : obvious
- $\blacksquare$  not a memory hog : so that you can use it at the same time as all your other applications (the web browser is now the biggest application on my machine)
- $\blacksquare$  has all the extensions you need : e.g. password manager, ad block, scripting, your video streaming provider. . .
- helps you reduce tracking
- does not lock you into a silo (e.g. Google, Apple, Microsoft, Amazon. . .)

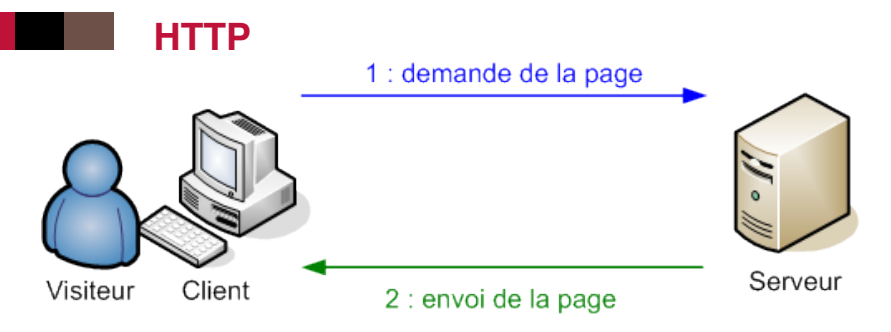

- Hyper Text Transfer Protocol, standardized by IETF
- Application protocol at the basis of the World Wide Web
- history & versions :
	- HTTP (1991, proposed by Tim Berners-Lee),
	- HTTP/1.0 (1996, initial version, RFC 1945),
	- HTTP/1.1 (1997, current deployments, RFC 2068 and 2616),
	- HTTP/2.0 (2015, latest version, in deployment, RFC 7540)
- Client/server protocol
	- The client is a "User-Agent" (Firefox, wget, curl . . .)

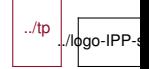

# **URL : Uniform Resource Locator**

Initially standardized by IETF (new versions in development by IETF/W3C/WHATWG)

https

://

www.example.com

:443

/path/to/

?name=foo&town=bar

#para

scheme

hostname

port

pathological contracts and contracts are all the contracts of the contracts of the contracts of the contracts

../tp l./logo-IPP-

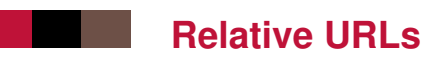

■ With respect to a context (e.g., the URL of the parent document, the **base URL**)

■ If context is : https://www.example.com/toto/index.html

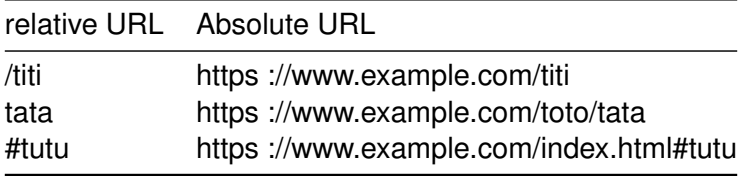

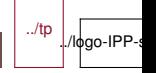

# **Identifying Web Resources**

- **File/URL extension**
- $\blacksquare$  Resources may not have one, or it may be wrong
	- Ex : http ://www.example.org/
	- Ex : http ://www.example.org/generate.cgi ?user=12
- Not reliable !
- [Sniffed](http://mimesniff.spec.whatwg.org/) type
- E.g. use of 'magic number' (registered in MIME type)
	- Ex : "47 49 46 38 37 61" GIF89a
- E.g Detection of file header (XML)
- May be abused
- **[MIME type or Internet Media Type](http://www.iana.org/assignments/media-types/media-types.xhtml)** 
	- Used in HTTP Content-Type header
	- $\prime\prime$  ( $\prime$ ; parameters )\*
	- 5 major types : audio, video, image, text, application
	- Subtypes specific to a payload ('x-. . .' are proprietary)
	- [Should be trusted](http://www.w3.org/2001/tag/doc/mime-respect)

### **HTTP Messages**

- $\blacksquare$  Message = Header + Body
	- Textual header (not necessarily for the resources)
- $\blacksquare$  Message type = Requests or responses
- Request=Method+URL+ProtocolVersion+Header(+data)
- Method
	- GET
	- POST
	- HEAD
	- OPTIONS
	- PUT
	- DELETE
	- TRACE
	- CONNECT
	- PATCH
- Response=ProtocolVersion+Response Code+Header+Resource

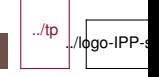

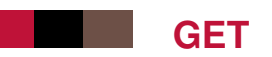

- Simplest type of request.
- **Possible parameter are sent at the end of a URL, after a '?'** 
	- Not applicable when there are too many parameters, or when their values are too long (total length < 2000 chars).
- Example :
	- URL in the browser
		- http://www.google.com/search?q=hello
	- Corresponding HTTP Request

GET /search?q=hello HTTP/1.1

Host: www.google.com

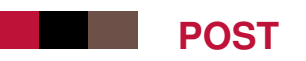

**Method only used for submitting forms.** Example :

POST /php/test.php HTTP/1.1 Host: www.w3.org Content-Type: application/x-www-form-urlencoded Content-Length: 100 type=search&title=The+Dictator&format=long&country=US

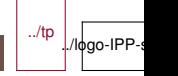

## **Parameter encoding**

By default, parameters are sent (with GET or POST) in the form : name1=value1&name2=value2

- special characters (accented characters, spaces. . . ) are replaced by codes such as  $+$ , %20
- This way of sending parameters is called application/x-www-form-urlencoded.
- $\blacksquare$  For the POST method, another heavier encoding can be used (several lines per parameter)
	- similar to the way emails are built : mostly useful for sending large quantity of information.
	- Encoding named multipart/form-data.

### **Response Codes**

- Success (2xx)
	- OK (200)

 $\bullet$  . . .

- $\blacksquare$  Redirections (3xx)
	- Permanent redirection (301)
	- Temporary redirection (302)
	- No modification (304)

 $\bullet$  . . .

- Request Errors (4xx)
	- Bad request (400)
	- $\bullet$  . . .
	- Forbidden(403)
	- Not found (404)
- Server Errors (5xx)
	- Internal Error (500)

../tp

./logo-IPP

 $\bullet$  . . .

# **Identifying clients/servers**

- « User Agent »
- $\blacksquare$  Identifier string exchanged in HTTP
	- Browser name, rendering engine,
- Used to
	- Work around known bugs
	- Serve tailored content (e.g. smartphone version)
- User Agent detection vs. Feature detection

Mozilla/5.0 (Windows NT 6.1; WOW64; rv:15.0) Gecko/20120427 Fire Mozilla/5.0 (Windows NT 6.2; WOW64) AppleWebKit/537.36 (KHTML, ] Mozilla/5.0 (MSIE 9.0; Windows NT 6.1; Trident/5.0) Opera/9.80 (Macintosh; Intel Mac OS X; U; en) Presto/2.2.15 Vers Mozilla/5.0 (iPhone; U; CPU iPhone OS  $4_3_2$  like Mac OS X; en-us)

Server: Apache/2.0.59 (Unix) mod\_ssl/2.0.59 OpenSSL/0.9.8e PHP/5.2.3

### **Authentication**

■ HTTP allows for protecting access to a Web site by an identifier and a password

• Warning : (most of the time) the password goes through the network uncrypted (but for instance, just encoded in Base64, revertible encoding)

GFT HTTP/1\_1 Authorization: Basic dG90bzp0aXRp

**HTTPS** (variant of HTTP that includes encryption, cryptographic authentication, session tracking, etc.) can be used instead to transmit sensitive data

# **Content Negotiation**

- A Web client can specify to the Web server:
	- the content type it can process (text, images, multimedia content), with preference indicators
	- the languages prefered by the user
- $\blacksquare$  The Web server can thus propose different file formats, in different languages.
- $\blacksquare$  In practice
	- content negociation on the language works, and is used, Accept: text/html,application/xhtml+xml,application/xml; q= Accept-Language: fr,fr-fr;q=0.8,en-us;q=0.5,en;q=0.3
	- content negociation on file types does not work well because of bad default configuration of some browsers.

### **Cookies**

- Information, as key/value pairs, that a Web server asks a Web client to keep and retransmit with each HTTP request (for a given domain name).
- Can be used to keep information on a user as she is visiting a Web site, between visits, etc. : electronic cart, identifier, and so on.
- $\blacksquare$  Practically speaking, most often only stores a session identifier, connected, on the server side, to all session information (connected or not, user name, data. . . )
- Simulates the notion of session, absent from HTTP itself  $\blacksquare$  Limited in size

Set-Cookie: session-token=RJYBsG//azkfZrRaz03SP0hlo1Fpk0ka2; p

Cookie: session-token=RJYBsG//azkfZrRazQ3SPQhlo1FpkQka2

../tp

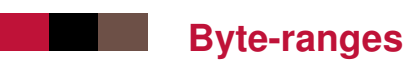

#### $\blacksquare$  The client can ask for only a portion of the file  $\blacksquare$  This is useful if the download is interrupted

Range: bytes=0-42

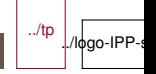

# **Conditional downloads**

- A client can ask for downloading a page only if it has been modified since some given date.
- **Most often not applicable, the server giving rarely a reliable** last modification date (difficult to obtain for dynamically generated content !).

If-Modified-Since: Wed, 15 Oct 2008 19:40:06 GMT

304 Not Modified

Last-Modified: Wed, 15 Oct 2008 19:20:00 GMT

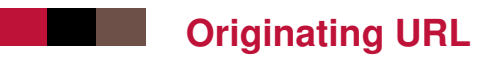

■ When a Web browser follows a link or submits a form, it transmits the originating URL to the destination Web server. Even if it is not on the same server!

Referer: http://www.google.fr/

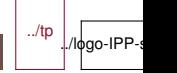

## **Persistent connection / Keep-alive**

- Ability to reuse the same TCP Connection for multiple HTTP requests
- But not full duplex : exchange 1 (GET file1) has to be finished to start exchange 2 (GET file2)

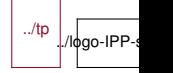

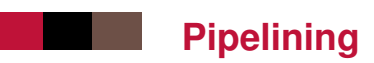

- Make multiple HTTP requests in parallel, receive in sequence
- $\blacksquare$  Head of line blocking problem
- Parallel TCP connections : often rejected by servers

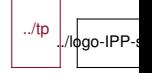

### **HTTP/2**

- Initially developped/deployed by Google as the SPDY protocol
	- 2009 SPDY 1
	- 2010 Google Chrome
	- 2011 Twitter.com, Google.com
	- 2012 Apache, Nginx, Facebook, F5, Wordpress
	- 25/09/2012 HTTPBis > SPDY > HTTP2
	- 2015 HTTP2 Draft 17
	- 2015 - [HTTP2 Approved](http://www.ietf.org/blog/2015/02/http2-approved/)
- Developped to reduce latency and adapt to Web pages requiring many documents/resources
	- Backward compatibility with HTTP/1.1, but with
		- Upgrade mechanism
		- Frames are binary
		- Header compression
	- Advanced keep-alive/pipelining with data multiplexing
	- full-duplex HTTP requests/responses (no head-of-line blocking)

• push content 52/66 IMT-TP-IDS-MM

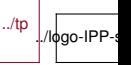

#### **WebSocket**

New protocol, built on top of TCP [\(RFC 6455\)](https://tools.ietf.org/html/rfc6455):

- ws ://example.com/path/to/ws
- wss ://example.com/path/to/ws
- $\blacksquare$  Initiated by the client, but full-duplex message-based communication
- Communication starts with HTTP GET with Upgrade on port 80/443
- Used for server-sent events (no more long-polling)
- Can exchange text or binary messages
- Can replace AJAX
- *Allows the server to send messages at any time after the initial client connection*

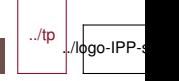

### **WebSocket in practice**

- WebSocket protocol is an extension of the HTTP protocol client-side :
	- const connection = new WebSocket("ws://"+location.host);
	- connection.onmessage = function(msg)  $\{ \ldots \};$
	- connection.send(...);
- server-side :
	- WebSocket server is created from an HTTP server
	- const wsServer = new WebSocketServer({httpServer: server});
	- wsServer.on('request', processRequest);

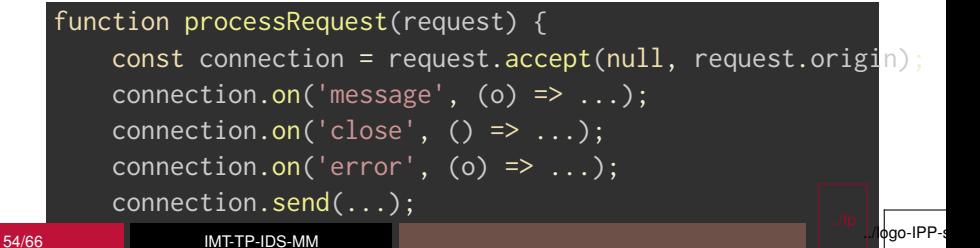

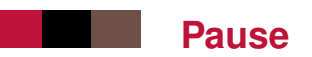

#### What happens between client and server on the web ?

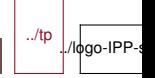

# **Pause / Anwser**

- download of text and resources
- upload of text and resources
- **E** exchange of admin info on client and server in **text**, some of it inside the URLs
- $\blacksquare$  the server stores context on the client (cookie)
- all communication in clear unless encrypted with HTTPS
- optimisations are possible : caching, better protocol

# **Crawling**

Crawlers, (Web) spiders, (Web) robots :

- autonomous user agents that retrieve pages from the Web
- ex : [Scrapy](https://scrapy.org/)
- Basics of crawling :
	- 1. Start from a given URL or set of URLs
	- 2. Retrieve and process the corresponding page
	- 3. Discover new URLs (cf. next slide)
	- 4. Repeat on each found URL
- **Termination condition** 
	- No real condition : need to refresh content
	- Limit the number of pages ?
	- Size of the Web : at least 4.62 billion pages (source : Indexed Web)
- Graph-browsing problem
	- **deep-first** : not very adapted, possibility of being lost in robot traps
	- **breadth-first**, with priority for popular sites
	- combination of both : breadth-first with limited-depth

../tp ./logo-IPP

### **Sources of new URLs**

#### $\blacksquare$  From HTML pages :

- hyperlinks  $href=" $\dots$ ">$
- media links <img src="..."> <embed src="..."> <object data=" $\ldots$ "> <video src=" $\ldots$ ">  $\ldots$
- nested documents <frame src="..."> <iframe src="...">
- JavaScript links window.open(". . .")
- etc.
- From other hyperlinked content (e.g. PDF,  $\dots$ )
- $\blacksquare$  From non-hyperlinked URLs (in text files, in HTML text content, . . .)
- **From [Sitemaps](http://sitemaps.org)**

# **Scope of a crawler**

#### Goals :

- Limit the size of the crawled content, to important pages
- Avoid robot traps
- **Filter by DNS domains** : easy filtering of URLs
- **Filter by a given topic: focused crawling techniques** [Chakrabarti et al., 1999, Diligenti et al., 2000] based on classifiers of Web page content and predictors of the interest of a link.

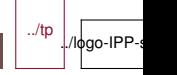

# **Identifying duplicates**

- Problem :
	- Identifying duplicates or near-duplicates on the Web to prevent multiple indexing
- $\blacksquare$  trivial duplicates : same resource at the same canonized URL :

http://example.com:80/toto http://example.com/titi/../toto

 $\blacksquare$  exact duplicates

• identification by hashing

near-duplicates :

- more complex !
- timestamps, tip of the day, etc.

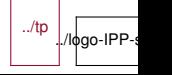

# **Identifying duplicates : Hashing**

#### Definition :

• A **hash function** is a deterministic mathematical function transforming objects (numbers, character strings, binary. . . ) into fixed-size, seemingly random, numbers. The more random the transformation is, the better.

# **Identifying duplicates : near-duplicates**

#### Edit distance.

- Count the minimum number of basic modifications (additions or deletions of characters or words, etc.) to obtain a document from another one.
- Good measure of similarity, and can be computed in O(mn) where m and n are the size of the documents.
- Does not scale to a large collection of documents (unreasonable to compute the edit distance for every pair !).
- Shingles.
	- Idea : two documents similar if they mostly share the same succession of k-grams (succession of tokens of length k).

#### • Example :

I like to watch the sun set with my friend.

My friend and I like to watch the sun set.

S ={i like, like to, my friend, set with, sun set, the sun, to

T ={and i, friend and, i like, like to, my friend, sun set, the

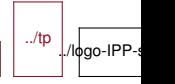

## **Crawling architecture : Ethics**

**Per-server exclusion : [robots.txt](http://robots-txt.com/) at the root of a Web server.** 

User-agent: \* Allow: /searchhistory/ Disallow: /search

- $\blacksquare$  Per-page exclusion (de facto standard).  $\lt$ meta name="ROBOTS" content="NOINDEX,NOFOLLOW">
- **Per-link exclusion (de facto standard).**  $\leq$ a href="toto.html" rel="nofollow">Toto
- Avoid **Denial Of Service (DOS)** 
	- wait 100ms/1s between two repeated requests to the same Web server

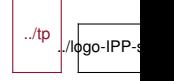

### **Crawling architecture : Parallel Processing**

Network delays, waits between requests :

- **Per-server queue** of URLs
- Parallel processing of requests to different hosts :
	- **multi-threaded** programming
	- **asynchronous** inputs and outputs (select, classes from java.util.concurrent) : less overhead
- Use of **keep-alive** to reduce connexion overheads

# **Crawling architecture : Refreshing URLs**

#### ■ Content on the Web changes

- Different change rates :
	- online newspaper main page : every hour or so
	- published article : virtually no change
- Continuous crawling, and identification of change rates for adaptive crawling : how to know the time of last modification of a Web page ?

# **Summary of this lesson**

- Internet, the Web, protocols, IP, domain names and DNS
- $\blacksquare$  client-server architecture, servers, search engines
- web content, languages and formats, creation tools, W3C
- web browser, history, architecture
- HTTP protocol, URLs, download/upload, cookies, HTTP2

 $\blacksquare$  crawling

./lфgo-IPP-s